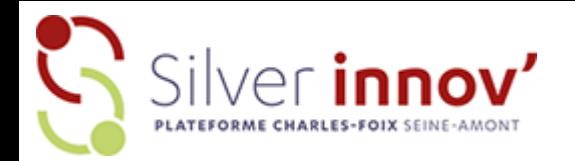

## **Utilisation du Vidéoprojecteur**

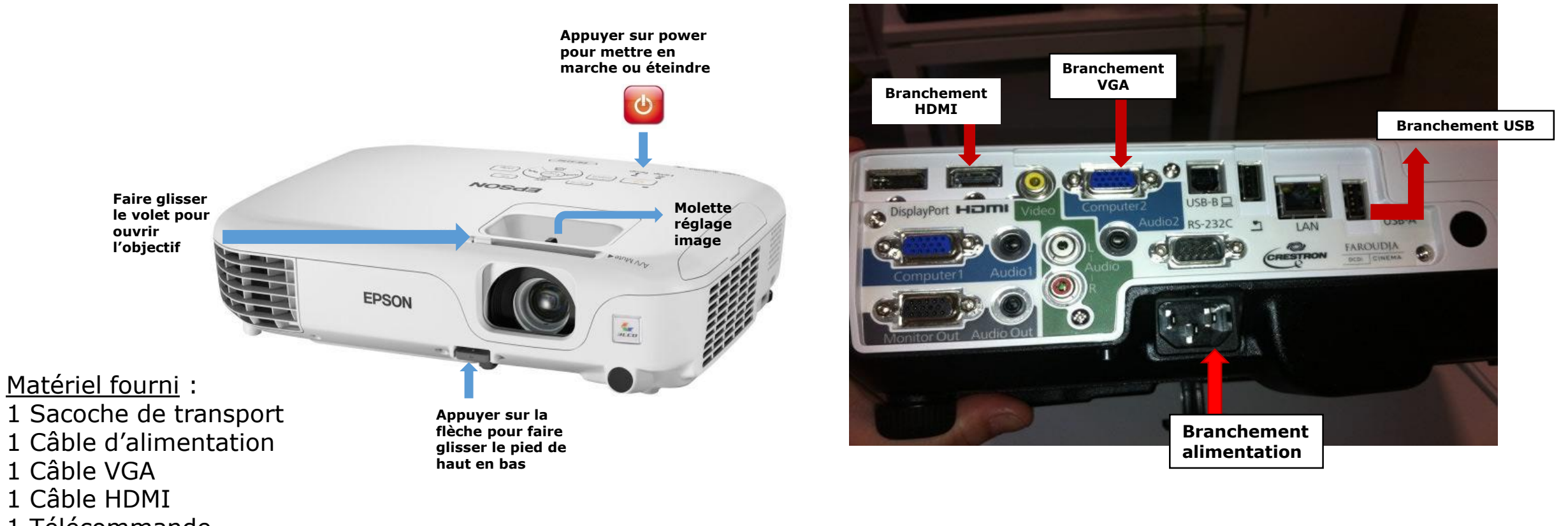

1 Télécommande

(Merci de ranger le matériel dans la sacoche après chaque utilisation)

## **Ne pas oublier de l'éteindre après utilisation car risque de surchauffe de l'ampoule**

## **Mise en route de l'appareil**

- 1- Vérifier que tous les branchements (HDMI ou VGA et raccordement d'alimentation du vidéoprojecteur) sont faits
- 2- Vérifier les raccordements sur l'ordinateur utilisé
- 3 Seulement maintenant allumer le vidéoprojecteur et l'ordinateur ou à défaut brancher votre clef USB (sur le vidéoprojecteur)
- 4 Régler la hauteur de l'image avec le pied à coulisse positionné sur le devant du vidéoprojecteur
- 5 Régler la netteté de l'image avec les deux mollettes sur le dessus du vidéoprojecteur
- 6 Après utilisation, BIEN VÉRIFIER QUE L' APPAREIL EST ÉTEINT ET NON EN VEILLE